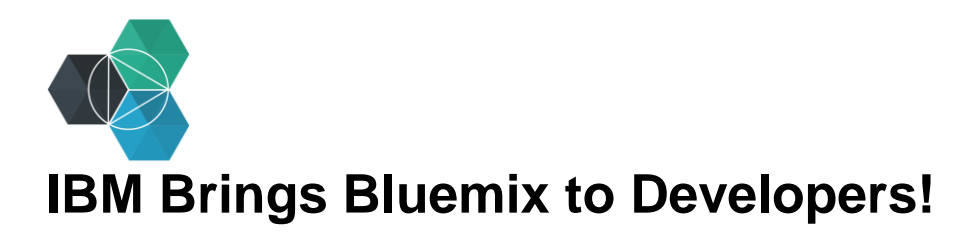

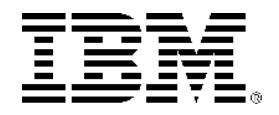

# **This document has been prepared for the TMForum Hackathon in Nice, France.**

The first section of this document shares Bluemix related notes, and it is followed by notes appropriate for viewing content from exposed APIs (provided by TMForum and FIware) then you see the node flows that are available for you.

IBM® Bluemix™ is an open-standard, cloud-based platform for building, managing, and running apps of all types, such as web, mobile, big data, and smart devices. Capabilities include Java, mobile back-end development, and application monitoring, as well as features from ecosystem partners and open source—all provided as-a-service in the cloud.

Get started with Bluemix: **[ibm.biz/LearnBluemix](http://ibm.biz/LearnBluemix)**

Sign up for Bluemix: **<https://ibm.biz/sitefrbluemix>**

Getting started with run times: **[http://bluemix.net/docs/#](http://bluemix.net/docs/)**

View the catalog and select the mobile cloud boilerplate: **<http://bluemix.net/#/store/cloudOEPaneId=store>**

Tap into the Internet of Things: **[http://bluemix.net/#/solutions/solution=internet\\_of\\_things](http://bluemix.net/#/solutions/solution=internet_of_things)**

Bluemix tutorial in Open Classroom: **[http://openclassrooms.com/courses/deployez-des-applications](http://openclassrooms.com/courses/deployez-des-applications-dans-le-cloud-avec-ibm-bluemix)[dans-le-cloud-avec-ibm-bluemix](http://openclassrooms.com/courses/deployez-des-applications-dans-le-cloud-avec-ibm-bluemix)**

This table below can be used for general enablement. It is been useful to developers are previous hackathons.

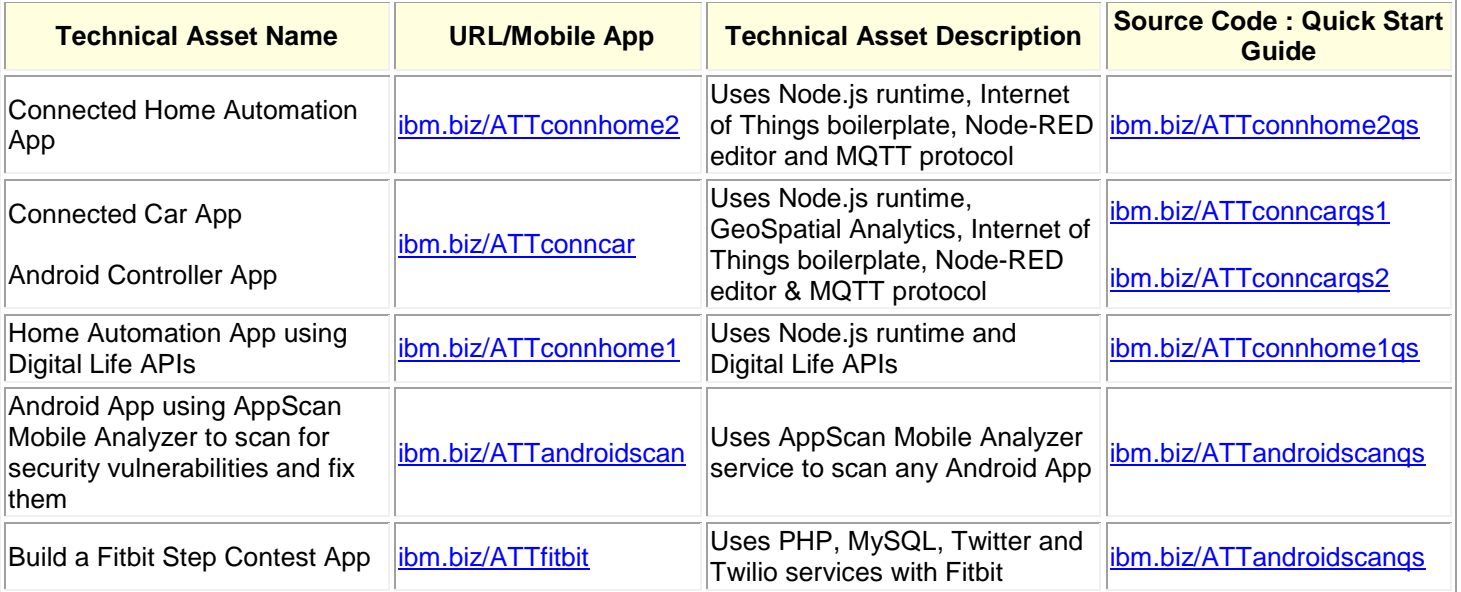

Built on the **[Cloud Foundry](http://cloudfoundry.org/)** open source technology, Bluemix offers more control to application developers by using its Platform as a Service (PaaS) offering, and also provides pre-built Mobile Backend as a Service (MBaaS) capabilities. The goal is to simplify the delivery of an application by providing services that are ready for immediate use and hosting capabilities to enable internal scale development.

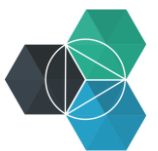

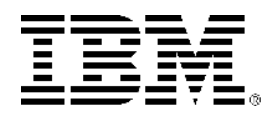

Bluemix provides the following features:

• A range of services and APIs that enable you to build and extend apps fast.

- Access to **Watson** Services for Bluemix
- Processing power for you to deliver app changes continuously.
- Fit-for-purpose programming models and services such as Mobile Cloud, Python, Ruby on Rails, Arduino, Cloudant, MongoDB, PHP, BigInsights, IBM Analytics for Hadoop and more.
- Manageability of services and applications.
- Optimized and elastic workloads.
- Continuous availability.

**Table below is prepared to show exposure of TMForum, FIware and Ercisson APIs from within Bluemix (others will be added when available). CODE and FLOWs associated with the links are provided here too.**

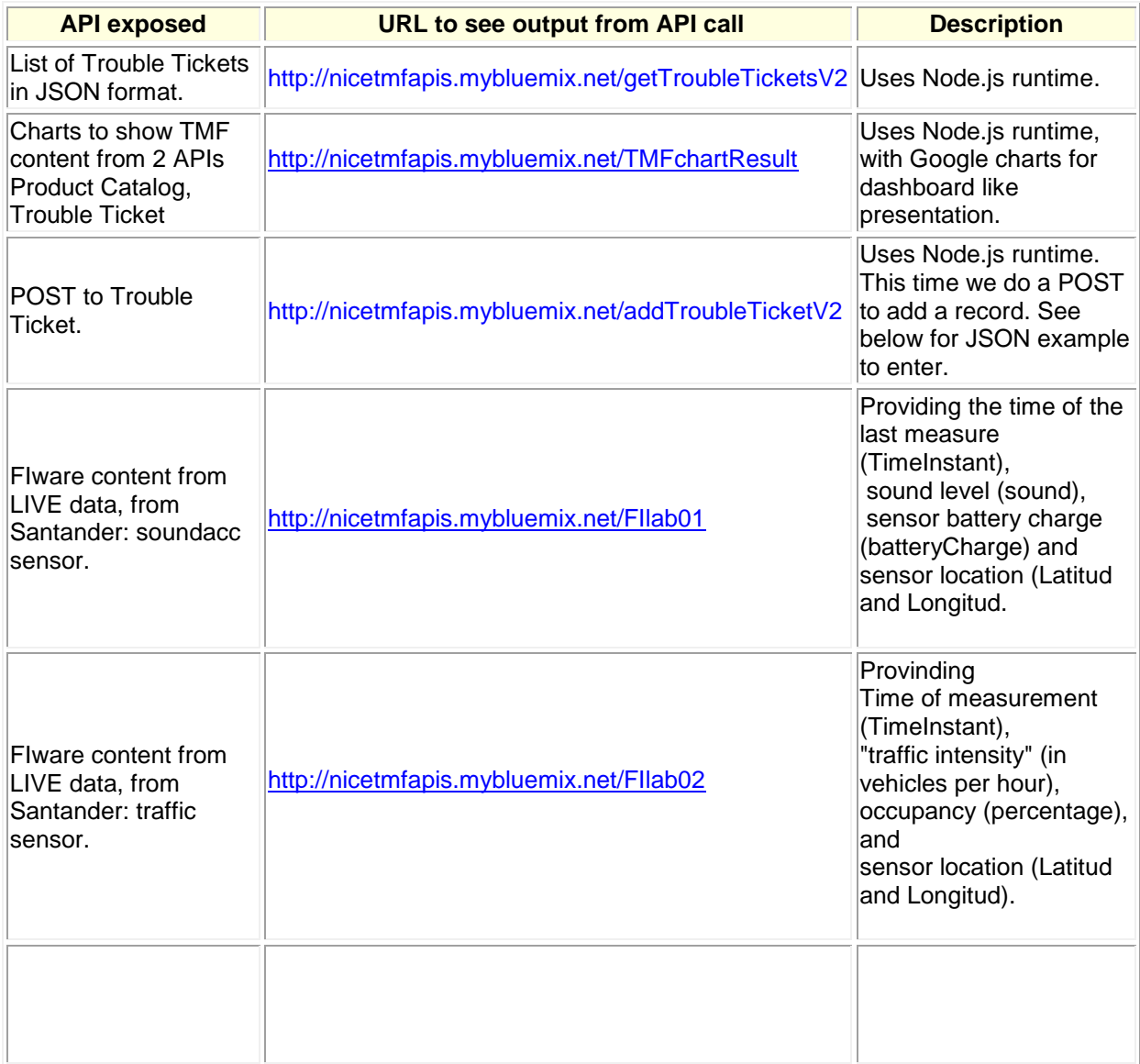

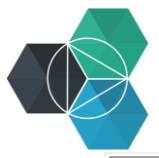

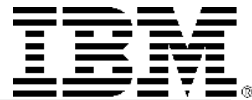

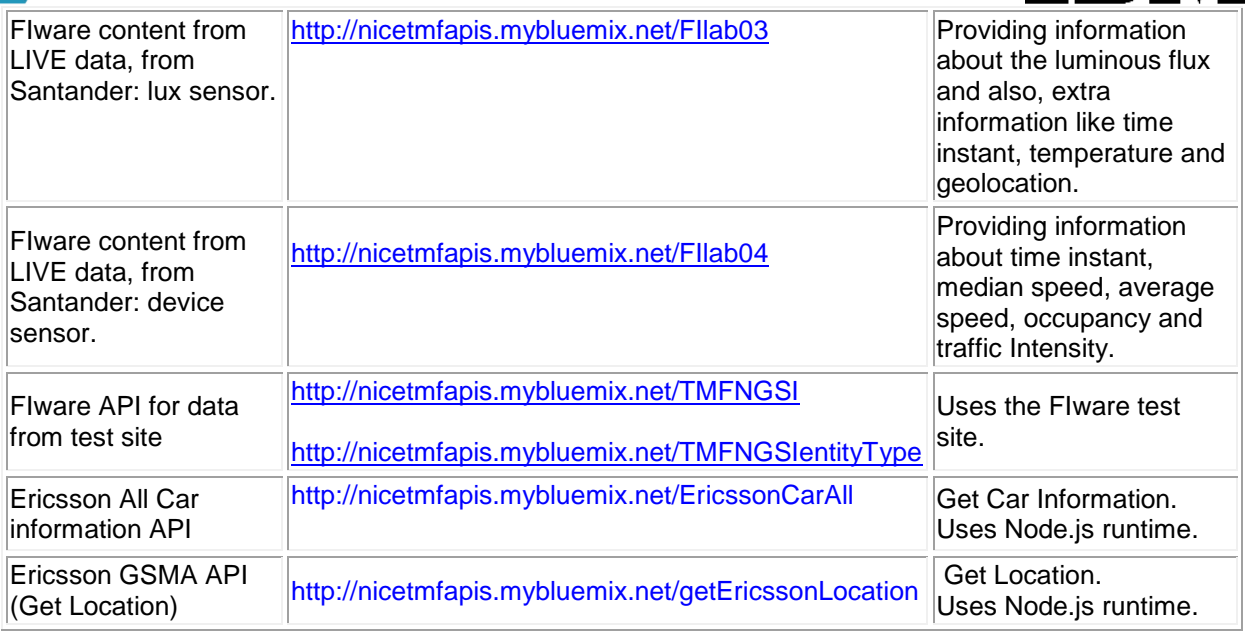

# **Code and Flows**:

## 1/

The content below is for anyone that may want to import the calls into their solution.

The url: <http://nicetmfapis.mybluemix.net/TMFChartResult> will show a google charts based on content read from the TMF site using the gets shown in the flow.

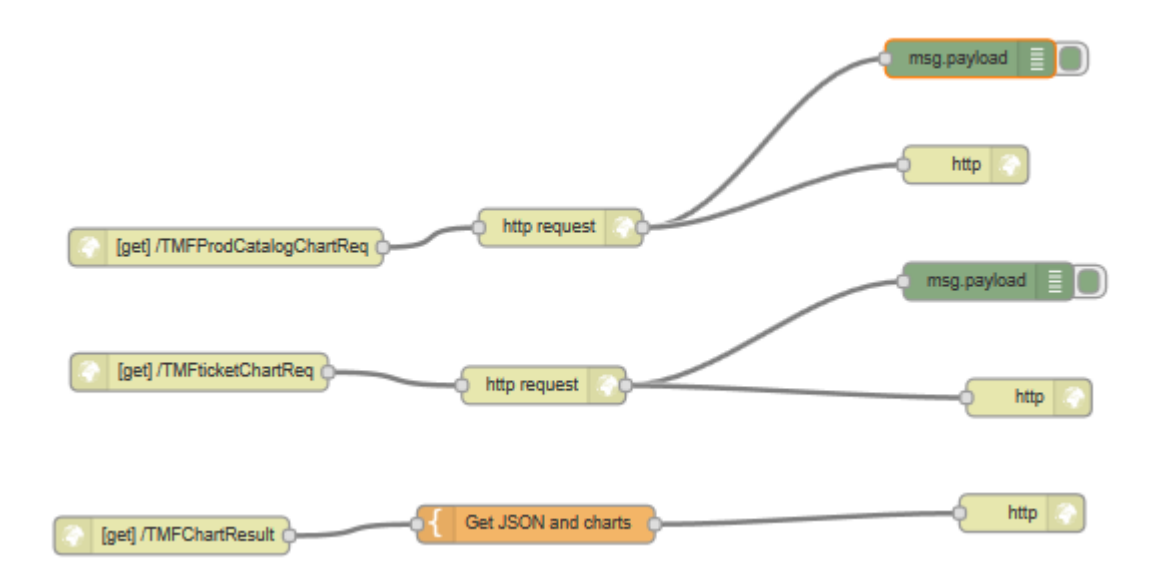

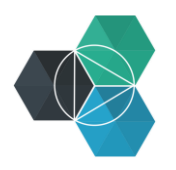

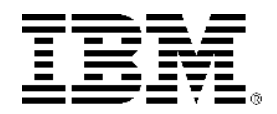

## 2/

The Flow below shows many of the GETs to few of the APIs as an example. These can be used to replicate calls for use of other APIs. The url route is [http://nicetmfapis.mybluemix.net](http://nicetmfapis.mybluemix.net/) followed by an endpoint, example, /getTroubleTicketsV2 etc..

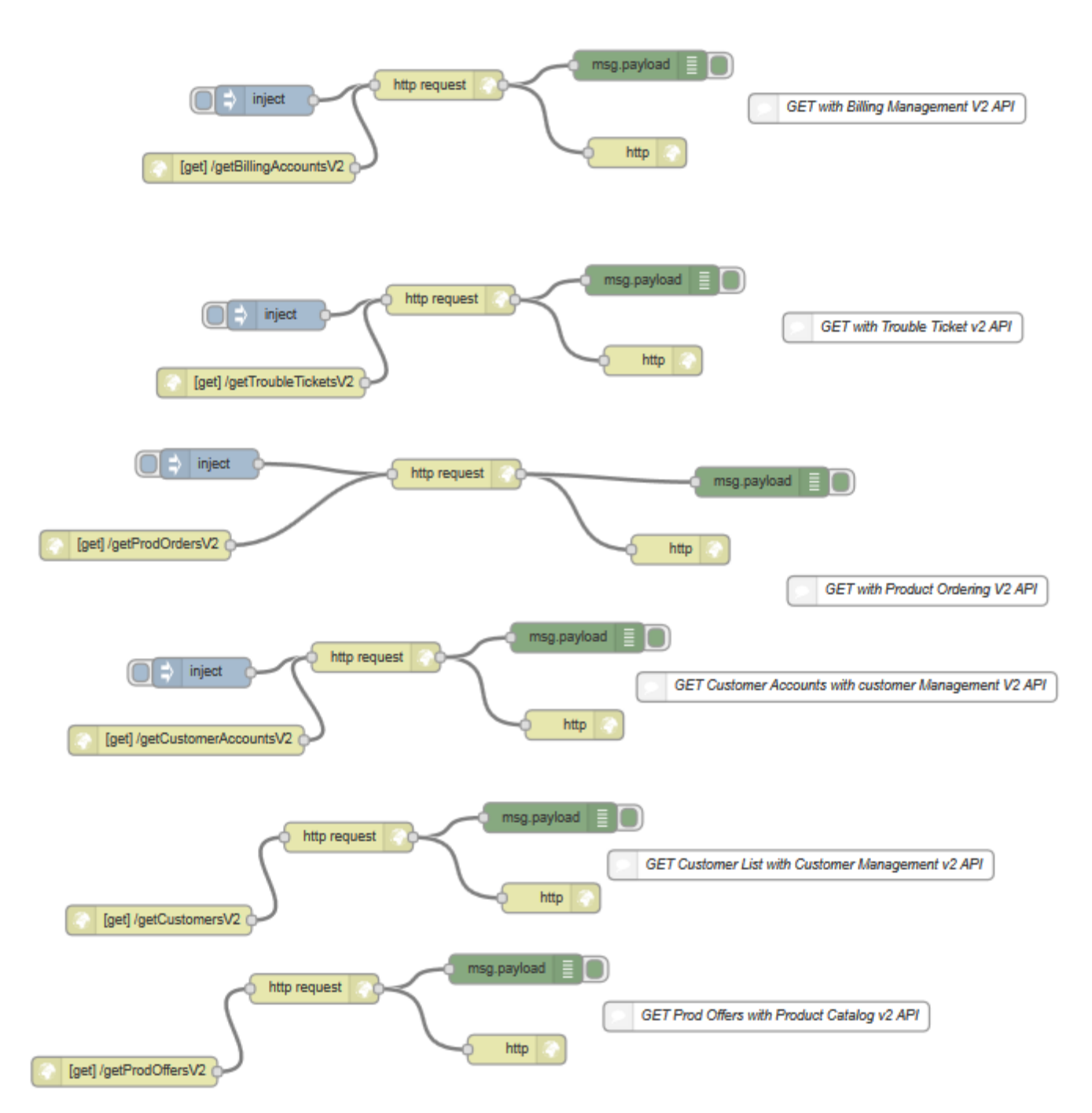

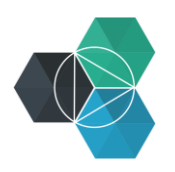

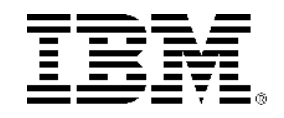

### 3/ As per the above. This flow shows how to POST add with sample JSON data.

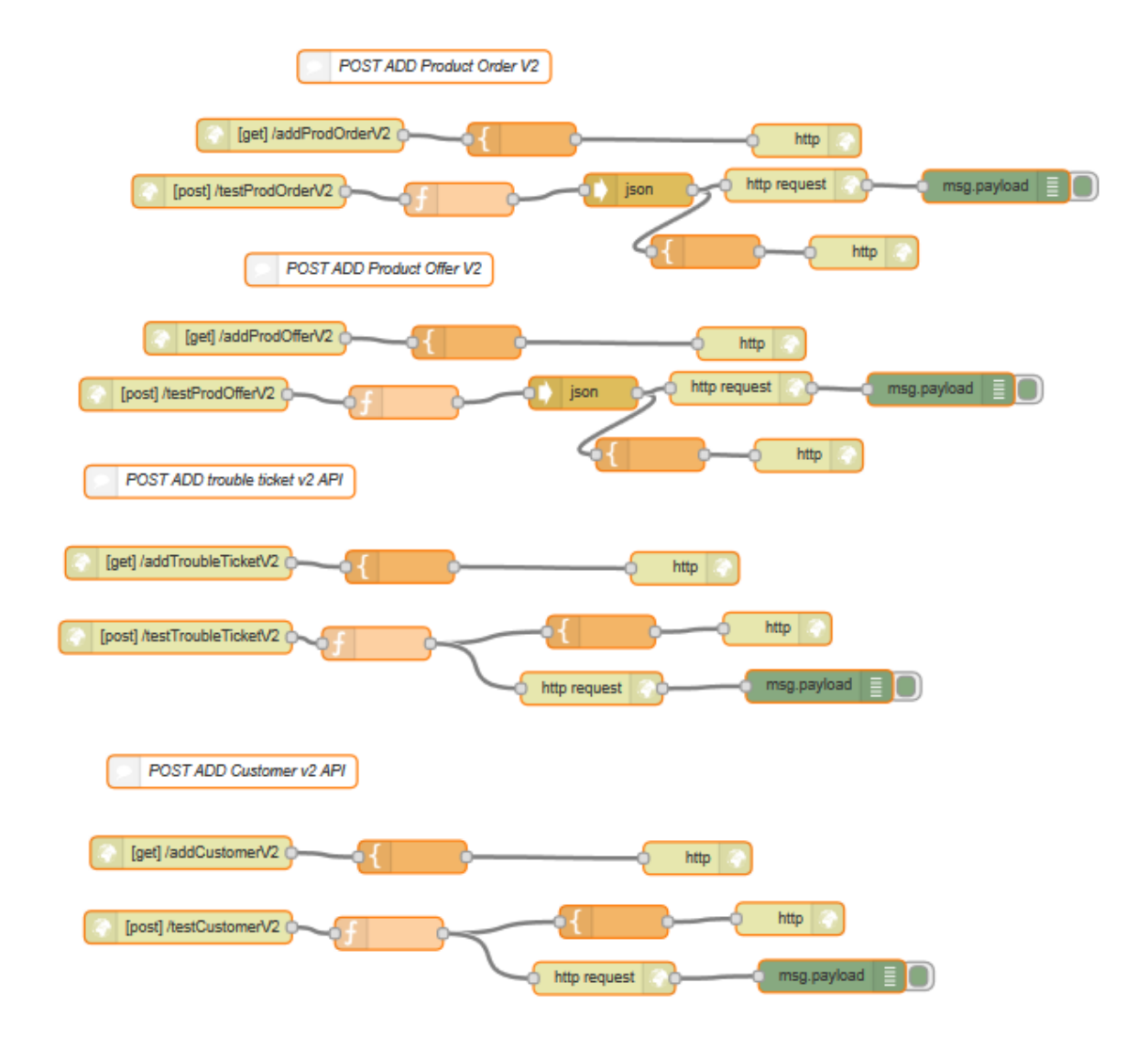

4/ Ericsson APIs example:

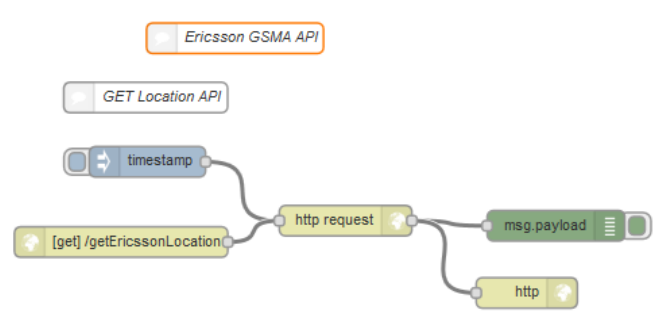

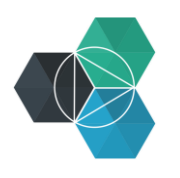

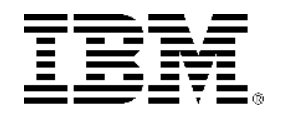

#### 5/ FIware APIs.

There are many flows below but as stated above two of the links are to FIware test environments. We then have 5 other flows that do a GET from live data from sensors. For example, the time of the last measure (TimeInstant), sound level (sound), sensor battery charge (batteryCharge) and sensor location (Latitude and Longitude). For further information, try the urls and see json output.

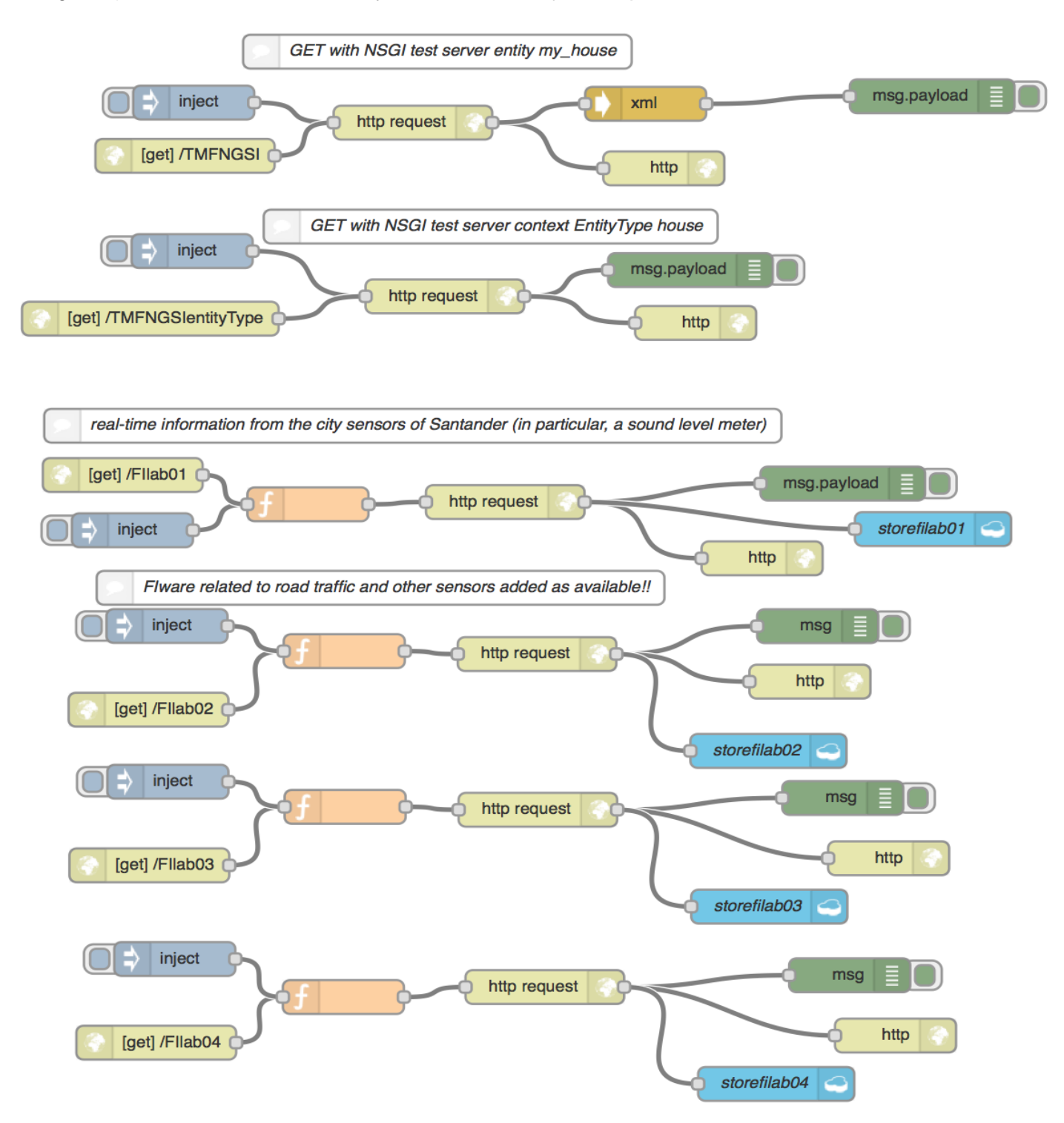